# **setCustomUploadFunction**

# **RELEASE 2.10.0 OR ABOVE**

Set up a user function for uploading files. When this function is set, the specified user function is called without using the internal file upload logic.

### **Parameters:**

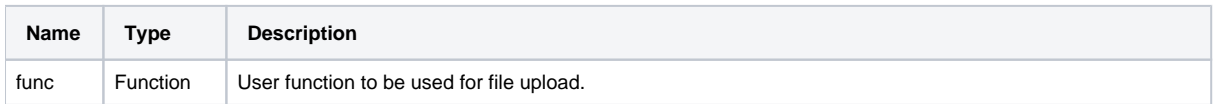

# **Example:**

```
function customUpload(file, fileType) {
    // File upload processing
    return url;
}
editor.setCustomUploadFunction(customUpload);
```
# Define User Function

User upload function should be defined as below.

#### **Parameters:**

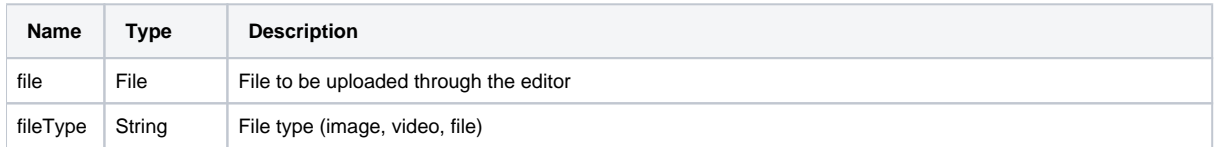

#### **Return:**

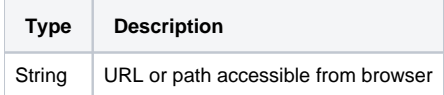

**Notice)** In the user-defined upload function, after uploading the file, the URL (or Path) that can access the uploaded file must be returned.

**Example:**

```
function customUpload(file, fileType) {
     // File upload processing
    return url;
}
```